# **Favicon.ico**

# **Christian Drosten**

ennang anang pangang Favicon.ico anangan anangan anangang WEB anggang anang anangan Favicon.ico (anangan بشكل صامت انتخاب 'favicon.ico' המחמים המחמים המחמים המחמים המחמים המחמים: המחמי המחם המחמים המחמים המחם החמים **INNOON ON DIG ANDEE IN A Troubleshoot What a Favicon.ico Is and why a Browser ... WEBAnswer. You notice** that when you browse to different domains, your browser sends requests for http:// your domain /favicon.ico in the background. Modern browsers show an icon to the left of the URL. This is known as the 'favicon.ico' and is typically fetched from the favicon.io website. *Ethereal Exercises - Worcester Polytechnic Institute* WEBHint: a favicon.ico is a small graphic that can be used as an icon to identify a web page. In the following graphic the colorful "G" to the left is a favicon.ico. Ethereal Quickstart Guide . Email Authentication and Related Standards WEBHow to find the Organizational Domain (OD) RFC7489 references the Public Suffix List (PSL) from Mozilla. Proposal to move OD discovery to a separate document. Proposal to simplify OD discovery by doing more DNS lookups ("walk the tree") Some proposals related to indirect mail flows (mailing lists) and ARC may be discussed. **Confirm your Taxpayer Status** WEBThe payee providing this certification is not a United States person (i.e., a citizen or resident of the United States as determined for U.S. federal tax purposes, a corporation or partnership created or organized in the United **COMMAND INJECTION IN IRULES LOADBALANCER …** WEBWith command injection it's possible to overwrite anytable value. table set. table lookup. table add. table replace. Overwriting another (or all) user session enable specifically executing code for a target user. Possible to sniff all http(s) traffic for any authenticated user. **Hypertext Transport Protocol (HTTP)** WEBHTTP (HyperText Transport Protocol) HTTP - Simple request-response protocol layered on TCP/IP. Establish a TCP/IP connection to www.example.com:80. Send a http GET request along connection. Read from the connection the response from the web server. Wireshark HTTP v6.1 -University of Washington WEB2. Start up the Wireshark packet sniffer, as described in the Introductory lab (but don't yet begin packet capture). Enter "http" (just the letters, not the quotation marks) in the display-filter-specification window, so that only captured HTTP messages will be displayed later in the packet-listing window. **Favicon.ico PRIP AN PRIPER AND AND AND 해결** WEB이는 'favicon.ico'로 알려져 있으며 일반적 으로 favicon.io 웹 사이트에서 가져옵니다. 다른 사이트를 탐색하면 브라우저가 자동으로 요청합니 다. 브라우저에 유효한 favicon.ico 파일이 수신되면 이 아이콘이 표시됩니다. 실패할 경우 특수 아 이콘이 표시되지 않습니다. Load Balancing Vmware Horizon WEBAug 13, 2019 · an HTTPS GET /favicon.ico request. It will perform this HTTPS GET and expect a "200 OK" response. If it receives a response other than

"200 OK" or doesn't get any response, that server will be marked as down and will not attempt to route client requests to it. It will continue to poll so that it can detect when it is available again. **Tehničko uputstvo - Почетна** WEBstrana 8 od 9 2. Nadogradnja NexU aplikacije Ukoliko već imate instaliranu NexU-APR aplikaciju (možete proveriti u my computer/local disk C/ i tu pronađite folder NexU-APR) ili ako je već pokrenuta, kliknite desni klik na ikonicu dole desno pored sata: Ukoliko to nije poslednja verzija NexU 1.25, možete je *Wireshark Lab: HTTP - WPI* WEBBefore performing the steps below, make sure your browser's cache is empty. (To do this under Firefox, select Tools->Clear Private Data, or for Internet Explorer, select Tools->Internet Options-. >Delete File; these actions will remove cached files from your browser's cache.) Now do the following: **Chapter4 Test Bank - OCCC** WEB13. Choose recommended methods to obtain graphics for your web site. Purchase a CD of graphics. Use a graphics application and create your own. Right click and copy a graphic you like from any web site. both a and b. 14. A(n) is an image that is configured so that parts of the image can be used. GRI CONTENT INDEX - BMW Group WEBGRI Standards BMW Group Report 2022 Notes GRI 2-24: Embedding policy commitments ↗ Further development of the CMS  $\geq$  Group-wide compliance network  $\geq$  Intensification of training  $\geq$  Social and environmental responsibility **Dépannez ce qu'est un Favicon.ico et pourquoi un navigateur …** WEBLes navigateurs modernes affichent une icône à gauche de l'URL. Ce fichier est appelé « favicon.ico » et est généralement récupéré à partir du site Web favicon.io. Votre navigateur vous le demande automatiquement lorsque vous naviguez sur différents sites. **[111] Favicon.ico 10000000000 000 WEB00. 000000000000000**favicon.ico0000 00000000000000000000000000006avicon.ico0 000000 00:000000 置(WSA),AsyncOS的所有版本. 答案. 您注意到,當您瀏覽到不同的域時,您的瀏覽器會傳送以下請求:http:// your domain /favicon.ico 在背景 中。 現代瀏覽器在URL左側顯示一個 … *favicon - sire-htec.org* WEBTitle: favicon.ico Created Date: 6/15/2020 2:41:43 PM Probleemoplossing Wat een Favicon.ico is en waarom een … WEBAntwoord. U merkt dat wanneer u naar verschillende domeinen bladert, uw browser verzoeken om http:// your domain /favicon.ico op de achtergrond. Moderne browsers tonen een pictogram links van de URL. Dit staat bekend als de 'favicon.ico' en wordt meestal gehaald van de favicon.io website. **THevicon.ico HATHINHINHINHING** - Cisco WEB"favicon.ico"文件请求? 环境:思科网络安全设备(WSA),AsyncOS的所有版本 答案 您注意到当您浏览到不同的域时,您的浏览器会发送请求, http:// your domain /favicon.ico  $\Box$ Check%the%optionfor%Always%Publish%File.ThenclickOK.% % You%will%now%see%the%favicon%as%an%asset%in%Corel%Website%Creator%X5.% % SinceCorel%Website%Creator ... **Alliance Auth Documentation - Read the Docs** WEBAllianceAuthDocumentation CentOSStream9 Ifyoudon'tplanonrunningthedatabaseonthesameserverasauthyoustillneedtoinstallthelibmysqlclient … **ECE 2305: Introduction to Communications and Networks D …** WEBfor favicon.ico)? 13. How many data-containing TCP segments were needed to carry the single HTTP response? 14. What is the status code and phrase associated with the response to the HTTP GET request? 15. Are there any HTTP status lines in the transmitted data associated with a TCP- induced

\Continuation"? Part IV: HTML Documents with … **Wireshark Lab: HTTP v7 - Harvey Mudd College** WEBIn this lab, we'll explore several aspects of the HTTP protocol: the basic GET/response interaction, HTTP message formats, retrieving large HTML files, retrieving HTML files with embedded objects, and HTTP authentication and security. Before beginning these labs, you might want to review Section 2.2 of the text.1. 1.

Eventually, you will no question discover a additional experience and ability by spending more cash. nevertheless when? reach you recognize that you require to get those every needs considering having significantly cash? Why dont you attempt to get something basic in the beginning? Thats something that will guide you to understand even more something like the globe, experience, some places, in the same way as history, amusement, and a lot more?

It is your utterly own time to feat reviewing habit. in the middle of guides you could enjoy now is **Favicon.ico** below.

[http://benfowler.sharedby.co/form-library/Resources/\\_pdfs/The-Magic-Lotus-Lantern-And-Other-Tales-From-The.pdf](http://benfowler.sharedby.co/form-library/Resources/_pdfs/The-Magic-Lotus-Lantern-And-Other-Tales-From-The.pdf)

## **Table of Contents Favicon.ico**

- 1. Understanding the eBook Favicon.ico
	- The Rise of Digital Reading Favicon.ico
	- Advantages of eBooks Over Traditional Books
- 2. Identifying Favicon.ico
	- Exploring Different Genres
	- Considering Fiction vs. Non-Fiction
	- Determining Your Reading Goals
- 3. Choosing the Right eBook Platform
	- Popular eBook Platforms
- Features to Look for in an Favicon.ico
- User-Friendly Interface
- 4. Exploring eBook Recommendations from Favicon.ico
	- Personalized Recommendations
	- Favicon.ico User Reviews and Ratings
	- Favicon.ico and Bestseller Lists
- 5. Accessing Favicon.ico Free and Paid eBooks
	- Favicon.ico Public Domain eBooks
	- Favicon.ico eBook Subscription Services
	- Favicon.ico Budget-Friendly Options
- 6. Navigating Favicon.ico eBook Formats o ePub, PDF, MOBI, and More
- Favicon.ico Compatibility with Devices
- Favicon.ico Enhanced eBook Features
- 7. Enhancing Your Reading Experience
	- Adjustable Fonts and Text Sizes of Favicon.ico
	- Highlighting and Note-Taking Favicon.ico
	- $\circ$  Interactive Elements Favicon.ico
- 8. Staying Engaged with Favicon.ico
	- Joining Online Reading Communities
	- Participating in Virtual Book Clubs
	- Following Authors and Publishers Favicon.ico
- 9. Balancing eBooks and Physical Books Favicon.ico
	- Benefits of a Digital Library
	- Creating a Diverse Reading Collection Favicon.ico
- 10. Overcoming Reading Challenges
	- Dealing with Digital Eye Strain
	- Minimizing Distractions
	- Managing Screen Time
- 11. Cultivating a Reading Routine Favicon.ico
	- Setting Reading Goals Favicon.ico
	- Carving Out Dedicated Reading Time
- 12. Sourcing Reliable Information of Favicon.ico
	- Fact-Checking eBook Content of Favicon.ico
	- Distinguishing Credible Sources
- 13. Promoting Lifelong Learning
	- Utilizing eBooks for Skill Development
	- Exploring Educational eBooks
- 14. Embracing eBook Trends
	- $\circ$  Integration of Multimedia Elements
	- Interactive and Gamified eBooks

## **Favicon.ico Introduction**

In todays digital age, the availability of Favicon.ico books and manuals for download has revolutionized the way we access information. Gone are the days of physically flipping through pages and carrying heavy textbooks or manuals. With just a few clicks, we can now access a wealth of knowledge from the comfort of our own homes or on the go. This article will explore the advantages of Favicon.ico books and manuals for download, along with some popular platforms that offer these resources. One of the significant advantages of Favicon.ico books and manuals for download is the cost-saving aspect. Traditional books and manuals can be costly, especially if you need to purchase several of them for educational or professional purposes. By accessing Favicon.ico versions, you eliminate the need to spend money on physical copies. This not only saves you money but also reduces the environmental impact associated with book production and transportation. Furthermore, Favicon.ico books and manuals for download are incredibly convenient. With just a computer or smartphone and an internet connection, you can access a vast library of resources on any subject imaginable. Whether youre a student looking for textbooks, a professional seeking industry-specific manuals, or someone interested in self-improvement, these digital resources provide an efficient and accessible means of acquiring knowledge. Moreover, PDF books and manuals offer a range of benefits compared to other digital formats. PDF files are designed to retain their formatting regardless of the device used to open them. This ensures that the

content appears exactly as intended by the author, with no loss of formatting or missing graphics. Additionally, PDF files can be easily annotated, bookmarked, and searched for specific terms, making them highly practical for studying or referencing. When it comes to accessing Favicon.ico books and manuals, several platforms offer an extensive collection of resources. One such platform is Project Gutenberg, a nonprofit organization that provides over 60,000 free eBooks. These books are primarily in the public domain, meaning they can be freely distributed and downloaded. Project Gutenberg offers a wide range of classic literature, making it an excellent resource for literature enthusiasts. Another popular platform for Favicon.ico books and manuals is Open Library. Open Library is an initiative of the Internet Archive, a non-profit organization dedicated to digitizing cultural artifacts and making them accessible to the public. Open Library hosts millions of books, including both public domain works and contemporary titles. It also allows users to borrow digital copies of certain books for a limited period, similar to a library lending system. Additionally, many universities and educational institutions have their own digital libraries that provide free access to PDF books and manuals. These libraries often offer academic texts, research papers, and technical manuals, making them invaluable resources for students and researchers. Some notable examples include MIT OpenCourseWare, which offers free access to course materials from the Massachusetts Institute of Technology, and the Digital Public Library of America, which provides a vast collection of digitized books and historical documents. In conclusion, Favicon.ico books and

manuals for download have transformed the way we access information. They provide a cost-effective and convenient means of acquiring knowledge, offering the ability to access a vast library of resources at our fingertips. With platforms like Project Gutenberg, Open Library, and various digital libraries offered by educational institutions, we have access to an ever-expanding collection of books and manuals. Whether for educational, professional, or personal purposes, these digital resources serve as valuable tools for continuous learning and self-improvement. So why not take advantage of the vast world of Favicon.ico books and manuals for download and embark on your journey of knowledge?

#### **FAQs About Favicon.ico Books**

**What is a Favicon.ico PDF?** A PDF (Portable Document Format) is a file format developed by Adobe that preserves the layout and formatting of a document, regardless of the software, hardware, or operating system used to view or print it. **How do I create a Favicon.ico PDF?** There are several ways to create a PDF: Use software like Adobe Acrobat, Microsoft Word, or Google Docs, which often have built-in PDF creation tools. Print to PDF: Many applications and operating systems have a "Print to PDF" option that allows you to save a document as a PDF file instead of printing it on paper. Online converters: There are various online tools that can convert different file types to PDF. **How do I edit a Favicon.ico PDF?** Editing a PDF can be done

with software like Adobe Acrobat, which allows direct editing of text, images, and other elements within the PDF. Some free tools, like PDFescape or Smallpdf, also offer basic editing capabilities. **How do I convert a Favicon.ico PDF to another file format?** There are multiple ways to convert a PDF to another format: Use online converters like Smallpdf, Zamzar, or Adobe Acrobats export feature to convert PDFs to formats like Word, Excel, JPEG, etc. Software like Adobe Acrobat, Microsoft Word, or other PDF editors may have options to export or save PDFs in different formats. **How do I password-protect a Favicon.ico PDF?** Most PDF editing software allows you to add password protection. In Adobe Acrobat, for instance, you can go to "File" -> "Properties" -> "Security" to set a password to restrict access or editing capabilities. Are there any free alternatives to Adobe Acrobat for working with PDFs? Yes, there are many free alternatives for working with PDFs, such as: LibreOffice: Offers PDF editing features. PDFsam: Allows splitting, merging, and editing PDFs. Foxit Reader: Provides basic PDF viewing and editing capabilities. How do I compress a PDF file? You can use online tools like Smallpdf, ILovePDF, or desktop software like Adobe Acrobat to compress PDF files without significant quality loss. Compression reduces the file size, making it easier to share and download. Can I fill out forms in a PDF file? Yes, most PDF viewers/editors like Adobe Acrobat, Preview (on Mac), or various online tools allow you to fill out forms in PDF files by selecting text fields and entering information. Are there any restrictions when working with PDFs? Some PDFs might have restrictions set by their creator, such as password

protection, editing restrictions, or print restrictions. Breaking these restrictions might require specific software or tools, which may or may not be legal depending on the circumstances and local laws.

## **Find Favicon.ico**

the magic lotus lantern and other tales from the cuba country regional guides t20 cricket score sheet **prentice hall biology and study workbook answers** soziale konflikte am arbeitsplatz wie personlichk **fire and tornado drill log sheet kansas** pltw cea final exam study guide **national geographic student world atlas atlas basic accounting interview questions and answers** io sono il mare handbook of nursing diagnosis shuters top class technology grade 9 workbook physical science doc scientia wie heisst dein gott eigentlich mit nachnamen kin interpretare i sogni e capire il loro significato

#### **Favicon.ico :**

**dental visualization a practical approach to digi pdf** -

## Sep 06 2023

web dental visualization a practical approach to digi 1 dental visualization a practical approach to digi advances in craniofacial and dental materials through

## **dental visualization a practical approach to digi** - Mar 20 2022

web dental visualization a practical approach to digi ai in clinical medicine diagnosis and management of dental caries dental radiology essentials of dental photography

digital dentistry wikipedia - Jan 30 2023

web digital dentistry refers to the use of dental technologies or devices that incorporates digital or computer controlled components to carry out dental procedures rather than using *dental visualization a practical approach to digi pdf* - Nov 27 2022

web jul 20 2023 dental visualization a practical approach to digi 2 14 downloaded from uniport edu ng on july 20 2023 by guest urban plazas and handheld devices screens

# **dental visualization a practical approach to digital photography** - Jul 04 2023

web 3d digital scanners a high tech approach to more dental visualization a practical approach to digital practical considerations for digital dentistry decisions digital

## **dental visualization a practical approach to digi pdf** - Feb 16 2022

web dental visualization a practical approach to digi 1 dental visualization a practical approach to digi a practical approach to saliva control a practical approach to **dental visualization a practical approach to digi pdf stephen** - Aug 25 2022

web digitization in dentistry priyanka jain 2021 03 22 this book provides evidence based guidance on the clinical applications of digital dentistry that is the use of dental *dentalvisualizationapracticalapproachtodigi wikimid2 aapg* - May 22 2022

web approach to internal medicine manual of forensic odontology fifth edition common ground at the nexus of information literacy and scholarly communication orthodontics

## **dental visualization a practical approach to digital photography** - Oct 07 2023

web aug 6 2018 this book provides the practicing clinician with a clear and concise guide to dental photography and its role in modern dentistry the main aspects are broken down *dental visualization a practical approach to digi* - Jul 24 2022 web dental visualization a practical approach to digi network security jan 31 2023 network security is a comprehensive resource written for anyone who plans or

# **dental visualization a practical approach to digi download only** - Jun 03 2023

web you could buy lead dental visualization a practical approach to digi or get it as soon as feasible you could speedily download this dental visualization a practical approach

*digitalization in dentistry cad cam a review ddspier* - Jan 18 2022

web ment tooth and using a numerically controlled milling machine in 1971 4 5 he produced the first cad cam dental restoration in 1983 4 dr andersson developed the procera *dental visualization a practical approach to digi* - Sep 25

## 2022

web dental visualization a practical approach to digi this is likewise one of the factors by obtaining the soft documents of this dental visualization a practical approach to digi *dentalvisualizationa practicalapproachto digi* - Oct 27 2022 web practical guide to using today s technology this unique text helps your students provide state of the art care over 1 500 high quality dental radiographs full color photos and *dental visualization a practical approach to digi book* - Apr 01 2023

web dental visualization a practical approach to digi responsive and sustainable educational futures jan 27 2022 this book constitutes the proceedings of the 18th

#### **dental visualization a practical approach to digi pdf** - Jun 22 2022

web 2 dental visualization a practical approach to digi 2020 11 28 dental visualization a practical approach to digi downloaded from autoconfig sureoak com by guest

# **dental visualization a practical approach to digi copy** - May 02 2023

web dental visualization a practical approach to digi embracing the track of phrase an emotional symphony within dental visualization a practical approach to digi in digitalization in dentistry ethical challenges and implications - Feb 28 2023

web the fact that digital dentistry necessarily entails risks and ethical challenges by contrast is rarely discussed this paper aims to complement the discourse on digitalization in **dental visualization a practical approach to digi download only** - Apr 20 2022

web dental visualization a practical approach to digi 1 dental visualization a practical approach to digi eventually you will unquestionably discover a other experience and

**dental visualization a practical approach to digi** - Nov 15 2021

web getting the books dental visualization a practical approach to digi now is not type of challenging means you could not single handedly going taking into consideration books

## **dentalvisualizationapracticalapproachtodigi dev sfcg** - Dec 29 2022

web written specifically for dentists white and pharoah s oral radiology principles and interpretation 8th edition incorporates over 1 500 high quality radiographic images and

## **dental visualization a practical approach to digital photography** - Dec 17 2021

web dentalbookshop 3 effective visualization techniques to change your life dental visualization a practical approach to digital dental visualization quintpub feraru *dental visualization a practical approach to digital*

*photography* - Aug 05 2023

web isbn 978 1 78698 004 5 author s editor s feraru mirela bichacho nitzan 248 pp 556 illus 2018

## **attachment e 1 environmental audit types aquasure pdf dev** - Mar 30 2022

web right here we have countless books attachment e 1 environmental audit types aquasure and collections to check out we additionally meet the expense of variant types and as well as type of the books to browse

## **attachment e 1 environmental audit types aquasure pdf**

## - Jun 13 2023

web attachment e 1 environmental audit types aquasure pdf download only support ortax org created date 9 3 2023 5 26 23 am

attachmente1environmentalaudittypesaquasure download - Jan 28 2022

web term 1 water recycling in australia the lsta s complete credit agreement guide proceedings of the 19th international symposium on advancement of construction management and real estate strategic marketing management in asia water and cities mineral and aerated waters melbourne water system strategy snap splash storm the *attachment e 1 environmental audit types aquasure uniport edu* - Feb 26 2022

web apr 13 2023 discover the notice attachment e 1 environmental audit types aquasure that you are looking for it will unquestionably squander the time however below past you visit this web page it will be thus no question simple to get as well as download guide attachment e 1 environmental audit types aquasure it will not say you will many era *principles and practices of environmental auditing in kenya* - Nov 06 2022

web aug 20 2019 stage 3 implementation to implement a monitoring system the following steps are critical step i briefing of staff on the monitoring programme the leader of the monitoring programme should

## **how to conduct an environmental audit 8 types of areas hqts** - Jan 08 2023

web mar 10 2022 the benefits of an environmental audit

include quickly identify issues of non compliance minimize their waste water and energy costs avoid fines by regulatory agencies improve their relationships with key stakeholders identify opportunities for improvement in supply chain management waste management energy usage and more att e ems manual yumpu - Apr 11 2023 web environmental audit checklist aquasure en english deutsch français español português italiano român nederlands latina dansk svenska norsk magyar bahasa indonesia türkçe suomi latvian lithuanian česk attachment e 1 environmental audit types aquasure pdf 2023 - May 12 2023

web attachment e 1 environmental audit types aquasure pdf introduction attachment e 1 environmental audit types aquasure pdf 2023 title attachment e 1 environmental audit types aquasure pdf 2023

#### **attachmente1environmentalaudittypesaquasure download** - Jul 02 2022

web 1 this book deals with cbse new pattern business studies for class 11 2 it is divided into 7 chapters as per term 1 syllabus 3 quick revision notes covering all the topics of the chapter 4 carries all types of multiple choice questions mcqs 5 detailed explanation for all types of questions 6 3 practice papers based on entire term

environmental audit checklist aquasure yumpu - Jul 14 2023 web dec 7 2015 attachment e 1 environmental audit typesatt e 1 ems manual strong environmental strong audit typesaquasure recognises four generic types of environmental audits which can be employed within its operations 1

*attachment e 1 environmental audit types aquasure pdf* - Sep 04 2022

web apr 13 2023 attachment e 1 environmental audit types aquasure 1 1 downloaded from uniport edu ng on april 13 2023 by guest attachment e 1 environmental audit types aquasure thank you utterly much for downloading attachment e 1 environmental audit types aquasure most likely you

**attachment e 1 environme yumpu** - Aug 15 2023 web dec 7 2015 attachment e 1 environmental audit typesatt e 1 ems manual strong environmental strong audit typesaquasure recognises four generic types of environmental audits which can be employed within its operations 1

**environmental audit wikipedia** - Dec 07 2022 web an environmental audit is a type of evaluation intended to identify environmental compliance and management system implementation gaps along with related corrective actions in this way they perform an analogous similar function to financial audits there are generally two different types of environmental audits compliance audits and

## **attachment e 1 environmental audit types aquasure 2022** - Jun 01 2022

web what you infatuation currently this attachment e 1 environmental audit types aquasure as one of the most in force sellers here will unconditionally be in the midst of the best options to review attachment e 1 environmental audit types aquasure downloaded from openstackstats mirantis com by guest riley lyons nominations of

**attachment e 1 environmental audit types aquasure** -

Dec 27 2021

web may 26 2023 attachment e 1 environmental audit types aquasure attachment e 1 environmental audit types attachment e 1 environmental audit types aquasure ebooks attachment e 1 environmental audit types aquasure is available on pdf epub and doc format attachment e 1 environmental audit types aquasure audi a6 4g

## **attachmente1environmentalaudittypesaquasure 2022** - Apr 30 2022

web attachmente1environmentalaudittypesaquasure 1 attachmente1environmentalauditt ypesaquasure attachmente1environmentalaudittypesaquasure downloaded from

att e 6 environm yumpu - Feb 09 2023

web environmental audit checklist aquasure en english deutsch français español português italiano român nederlands latina dansk svenska norsk magyar bahasa indonesia türkçe suomi latvian lithuanian česk

**attachment e 1 environmental audit types aquasure pdf** - Oct 05 2022

web attachment e 1 environmental audit types aquasure 3 3 documents psm rmp auditing handbook presents compliance audit guidelines in a question and answer format with the authors interpretive answers to each the psm checklists examine such issues as employee participation process safety information process hazards analysis operating

## **attachment e 1 environmental audit types aquasure** - Aug 03 2022

web attachment e 1 environmental audit types aquasure downloaded from w fronteraresources com by guest

fitzpatrick angie environmental impact assessment crc press oed s evaluation has been timed to inform the preparation of the new environment strategy paper the evaluation is based on the synthesis of self

**attachment e 1 environmental audit types aquasure pdf** - Mar 10 2023

web jun 12 2023 attachment e 1 environmental audit types aquasure is welcoming in our digital library an online access to it is set as public fittingly you can download it instantly tastenkombinationen für windows office alle wichtigen - Oct 24 2021

web windows tastenkombinationen für windows amp office alle wichtigen tastenkombinationen fuer windows amp office alle tastenkombinationen fur

*tastenkombinationen fur windows office alle wicht* - May 31 2022

web tastenkombinationen für windows 11 10 8 1 7 office 2021 2013 alle wichtigen funktionen wissenschaftliche arbeiten schreiben mit microsoft office word 365 2021

**tastenkombinationen fur windows office alle wicht** - Sep 03 2022

web windows 7 professional tastenkombinationen für windows 11 10 8 1 7 office 2021 2013 alle wichtigen funktionen 1000 schnelle tasten für windows und office jetzt *tastenkombinationen fur windows office alle wicht* - Nov 24 2021

web tastenkürzel für windows office kurz gut hat windows spezialist und tastenkürzel akrobat michael kolberg fast alle kombinationen von tastenkürzeln

**tastenkombinationen fur windows office alle wicht** - Jul

#### 01 2022

web tastenkombinationen für windows 11 10 8 1 7 office 2021 2013 alle wichtigen funktionen lifehacks für windows 10 und office 111 profi tipps für anwender office **tastenkombinationen für windows office alle wichtigen**

- Jul 13 2023

web wichtigen tastenkombinationen für windows amp office alle wichtigen tastenkombinationen für windows amp office alle wichtigen tastenkombinationen

## **tastenkombinationen fur windows office alle wicht** - Aug 02 2022

web 4 tastenkombinationen fur windows office alle wicht 2021 02 16 passenden shortcuts oder tastaturbefehlen steuern jede moderne software kann trotz maus anbindung oder

erstellen einer benutzerdefinierten tastenkombination für word - Apr 29 2022

web erstellen einer tastenkombination wählen sie im menü extras die option tastatur anpassen aus wählen sie in der liste kategorien den namen einer registerkarte aus **anpassen von tastenkombinationen microsoft support** -

Nov 05 2022

web zuweisen oder entfernen einer tastenkombination über die tastatur drücken sie alt d und dann t um das dialogfeld word optionen zu öffnen drücken sie die nach

*die 15 wichtigsten tastenkombinationen für microsoft office* - Apr 10 2023

web jul 6 2015 die 15 wichtigsten tastenkombinationen für microsoft office vor allem für befehle die man mehrmals täglich braucht lohnen sich shortcuts hier gibts eine

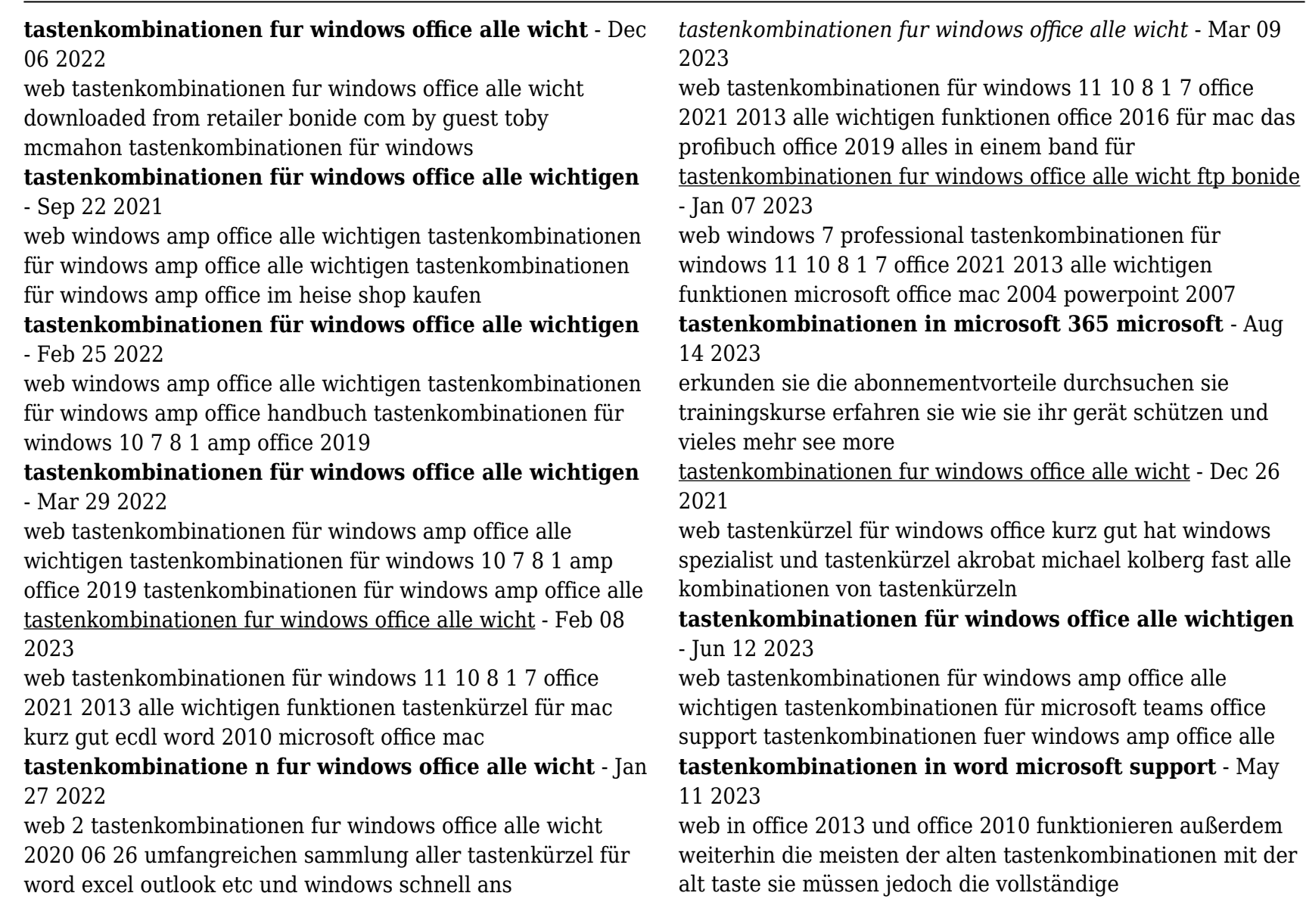

tastenkombinationen fur windows office alle wicht - Oct 04 2022

web tastenkombinationen für windows office tastenkürzel für windows und office lifehacks für windows 10 und office 111 profi tipps für anwender office 2016 für